## Fichier:Crayon collaboratif complet avec rep res.JPG

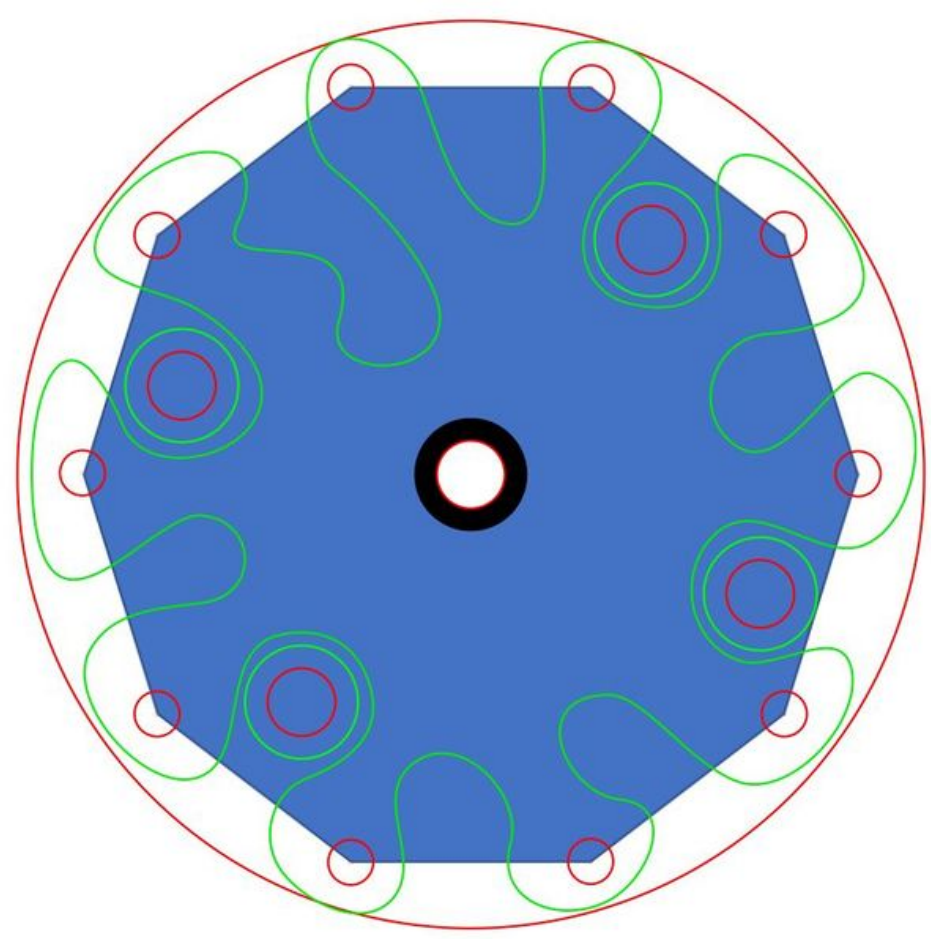

Taille de cet aperçu :599 × 600 [pixels](https://wikifab.org/images/thumb/e/e3/Crayon_collaboratif_complet_avec_rep_res.JPG/599px-Crayon_collaboratif_complet_avec_rep_res.JPG).

Fichier [d'origine](https://wikifab.org/images/e/e3/Crayon_collaboratif_complet_avec_rep_res.JPG) (779 × 780 pixels, taille du fichier : 70 Kio, type MIME : image/jpeg) Crayon collaboratif complet avec rep res

## Historique du fichier

Cliquer sur une date et heure pour voir le fichier tel qu'il était à ce moment-là.

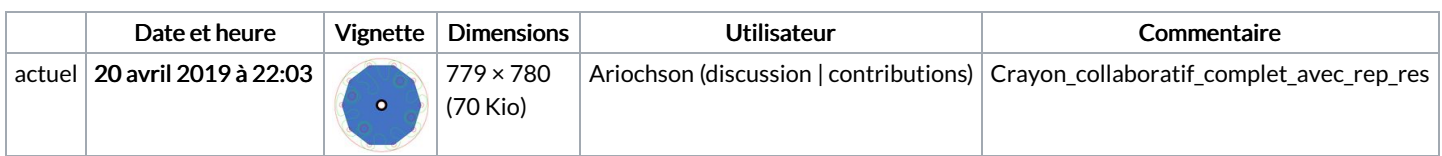

Vous ne pouvez pas remplacer ce fichier.

## Utilisation du fichier

Les 2 pages suivantes utilisent ce fichier :

Crayon [collaboratif](https://wikifab.org/wiki/Crayon_collaboratif) Crayon [collaboratif/fr](https://wikifab.org/wiki/Crayon_collaboratif/fr)

## Métadonnées

Ce fichier contient des informations supplémentaires, probablement ajoutées par l'appareil photo numérique ou le numériseur utilisé pour le créer. Si le fichier a été modifié depuis son état original, certains détails peuvent ne pas refléter entièrement l'image modifiée.

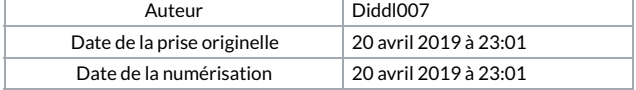

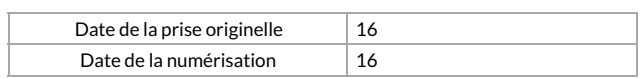